Want to follow along?

http://www.cs.york.ac.uk/~ndm/ads.pdf

# Ada: Generics Neil Mitchell

# Again, again, again

- ▶ Dave writes a linked list package for characters
- ▶ Sue writes a linked list package for integers
- ▶ Ed writes a linked list package for booleans
- What if Dave had written a linked list package for  $\langle$  anything  $\rangle$ ?
- Sue and Ed could have gone to the pub!
- Generics allows Dave to do this

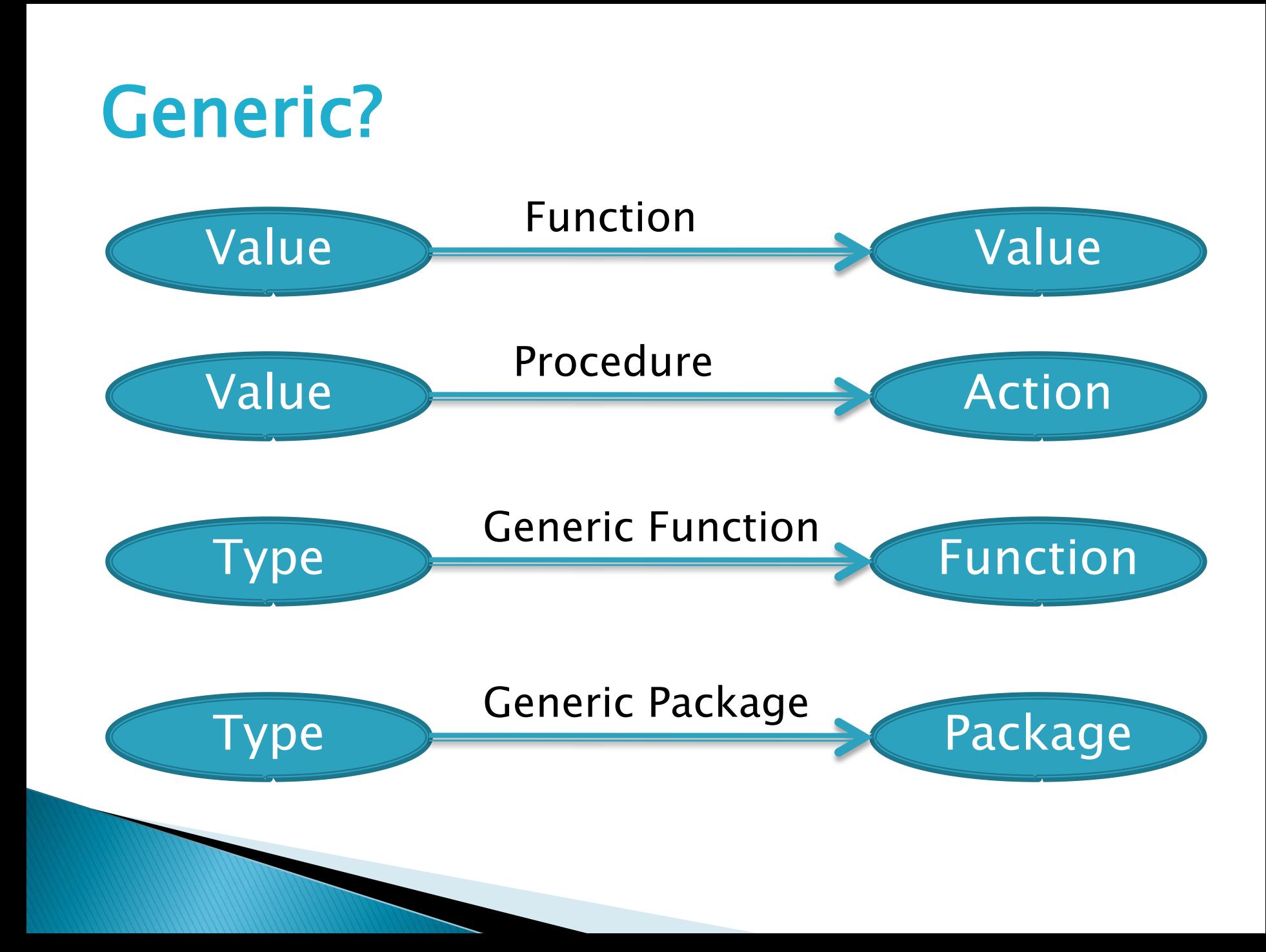

## Swap\_Float

procedure Swap\_Float(X,Y: in out Float) is T : Float; begin  $T := X;$ 

 $X := Y;$  $Y := T;$ end;

### Swap (generic procedure)

generic type Item is private; procedure Swap(X,Y: in out Item);

procedure Swap(X,Y: in out Item) is T: Item; begin  $T := X$ ;  $X := Y$ ;  $Y := T$ ; end Swap;

- an instantiation, which we use procedure Swap\_Float is new Swap(Float);

# Generic package specification

generic type Element is private; package List is type List is private; Nil : constant List; function Null\_Query(L : List) return Boolean; function Cons(Head : Element; Tail : List) return List; ... -- other useful methods private

... -- as before end List;

Note: Save as "list.ads"

## Generic package body

package body List is function Null\_Query (L : List) return Boolean is begin return  $L = Nil;$ end Null\_Query;

function Cons(Head : Element; Tail : List) return List is

begin

return new Cell'(Content => Head , Next  $\Rightarrow$  Tail);

end Cons; end List;

Note: Save as "list.adb"

# Using a generic package

with List; -- *import* 

procedure Test is -- instantiate package List\_Integer is new List(Integer);

-- use

Ns : List\_Integer.List := List\_Integer.Nil; begin

Ns := List\_Integer.Cons(Head =>  $6$ , Tail => Ns); ...; end Test; Note: Save as "test.adb"

#### Generic type parameters

generic

type Element is <something>; package List is

- Imited private  $=$  use as parameter type, declare variables
- private = limited private  $+$  assign and test for equality
- $\bullet$  (<>) = private + treat as discrete type (T'First, T'Range, etc)

#### Procedures as Parameters

- ▶ Request: print a list
- procedure Put(L : List);
- **Impossible!**
- An item in list is *generic*
- We don't know how to write it to the screen
- Solution: the *user* tells us how
- with procedure Element\_Put(E : in Element);

# Implementing Put

```
generic
   type Element is private;
    with procedure Element_Put(E : in Element);
package List is
    procedure Put(L : in List);
    ... -- as before
end List;
procedure Put(L : in List) is
begin
    if not Null_Query(L) then
        Element_Put(Head(L));
```
# Using Put

```
with Ada.Text_IO, List;
procedure Test is
    package List_Char is new List
        (Element => Character
        ,Element_Put => Ada.Text_IO.Put);
```

```
Hi : List_Char.List := ...;
begin
    List_Char.Put(Hi);
```
end Test;

# One package, one value?

- Each List package provides an unlimited number of values:
	- ◦Every operation takes a List parameter
	- ◦Which data structure to operate on
	- ◦Abstract Data Type (ADT)
- An alternative is to have one value in one package
	- ◦No more saying which data structure
	- ◦Can sometimes be simpler
	- ◦Abstract Object

## Abstract Object: Specification

generic

type Element is private; with procedure Put(E : in Element); package One\_List is

-- Note: no exported type or constants!

-- All the state is in the body

-- A new facility (replaces constant Nil) procedure Reset; function Null\_Query return Boolean; procedure Cons(Head : in Element);

-- Note: no private section!

**The Company of the Company of The Company of The Company of The Company of The Company of The Company of The Co** 

end One\_List;

...

#### Abstract Object: Body

```
with List;
package body One_List is
    package List_Element is new List
              (Element \Rightarrow Element, Put \Rightarrow Put);The_List : List_Element.List;
```
function Null\_Query return Boolean is begin return List\_Element.Null\_Query(The\_List); end Null\_Query;

procedure Cons(Head : in Element) is begin The\_List := List\_Element.Cons(Head, The\_List); end Cons;

#### begin

Reset; end One\_List; **The Common Street, Inc., and Inc., and Inc., and Inc., and Inc., and Inc., and Inc., and Inc., and Inc., and** 

# Abstract Object: Use

with One\_List; procedure Classify is package Marks is new One\_List(Integer, Num\_Out); package Age is new One\_List(Natural, Num\_Out); begin

Marks.Cons(99); -- *cheated, not caught* Marks.Cons(70); -- revised hard Marks.Cons(-5); -- cheated, caught, expelled Marks.Put; Marks.Reset;  $-$ - get rid of last years marks

if Age.Null\_Query then Age.Cons(21);

#### What to do now?

- Work through the exercises
	- ◦No more of us talking at the start of practicals
	- ◦Go from where you are
	- ◦Get as far as you can
- If you are struggling
	- ◦Stick your hand up, get some help now
	- ◦You will be expected to be able to program Ada for the open assessment
	- ◦You will not get Ada help during that time